## 日常に起こる物体の運動の観察

- 目的 物体の運動を画像解析ソフトを用いて探究的に扱い, 理解させる。
- 準備 デジタルビデオカメラ,画像解析ソフト「どう見る 君」をインストールしたパソコン

## 方法

- 1 空気抵抗や摩擦のある運動や水中での運動などを,デジ タルビデオカメラやデジタルカメラで動画として記録す る。
- 2 方法1で記録した動画を画像解析ソフト「どう見る君」 で処理し,ストロボ動画を合成して運動の様子を調べる(図 1)。
- 3 方法2で作成したストロボ動画を静止画(図2)として 印刷し,運動の規則性や運動の様子を調べる。

## 生徒に指導するポイント

- 1 身の回りの物体の運動の様子を,物体の速さや動く向き の変化に注目して調べさせる。
- 2 物体の速さや動く向きの変化がどのような原因で生じて いるか考えさせる。
- 3 日常生活における摩擦の役割について考えさせる。

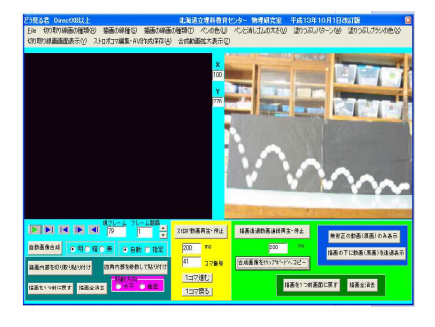

図1 ストロボ動画の作成

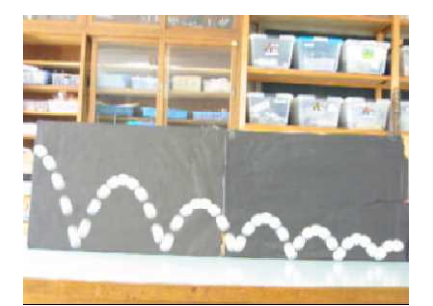

図2 ストロボの静止画

## 参考

画像解析ソフト「どう見る君」は、大久保政俊氏(元北海道立理科教育センター)によって 開発されたソフトウエアである。教育用フリーソフトウエアとして用いることに関しては、開 発者の承諾を得ている。なお、「どう見る君」及びそのマニュアルは、理科教育センターのホ ームページからダウンロードできる。

※画像解析ソフト「どう見る君」は,「デジタルコンテンツの書棚」で入手できる。

理セントップページ

→「サイエンスの家」

→「物理の部屋」

→「デジタルコンテンツの書棚」

→画像解析ソフト「どう見る君」